# THE CHURCH<br>OF ENGLAND

In these unprecedented times, we've been inspired by how church shall e continued to serve their communities. To support this, we have

la nched new resources on A Church Near You (ACNY) that will help parts of your church life continue during this period of social distancing.

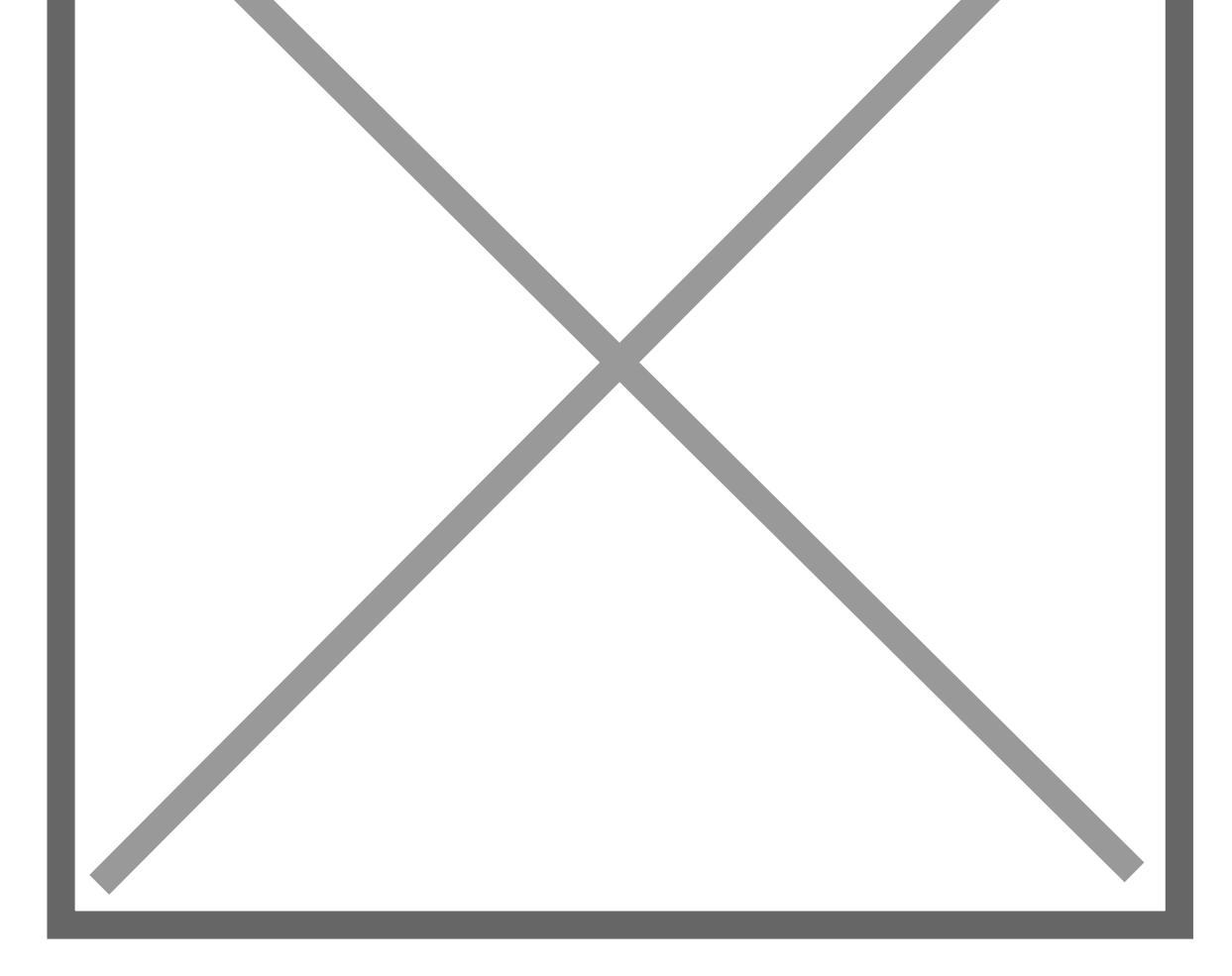

Working with St Martin-in-the-Fields and the Royal School of Church Music, the Church of En rights-free music for use on streamed services. Music can be downloaded on the A Church Ne

We are releasing up to five hymns each week, which are available for free from the A Church during the coronavirus pandemic.

Churches who wish to use this music as part of services via YouTube, Facebook, Zoom or oth churches already do) and add the streaming option to it. Read more here on the wCtCol dow tehbissitae

Visit the Resource Hub to download this eneek s choral music

We have received many enquiries from editors about how ACNY can support the receiving of custom isable videos to help churches promote their RoensionuerogeisvihWguebphlaatvieortmvso ivnic**tee**s one sho media and one longer for websites and livestreaming for you to customise with your church

Customise your video today and share it with your congregation to help promote your online

COMING SOON: a new donation button that will be available for your ACNY homepage. Until t information about how people can donate. You can even add the customised donation video to the editor helphetentre

Many churches are live streaming their services and events online. There is a Live stream service. Any service, whether streamed live or pre-recorded and then made available at a sp stream tag. This will ensure that your service is visible in the national search page that we [http://achurchnearyou.com](//achurchnearyou.com/live-stream)/live-stream

Adding your live streamed service and event is done in just the same way as you would norm have provided specific guidance for adding live streamed <del>EdnivoureHsethon</del> Coeuntre-CNY page on the

#### Other useful features to explore on ACNY:

• Mobile editing is now LIVE on ACNY, meaning that editors can now login on their mobile ph

your inbox and edit pages. Learn about editing your ACNY pEnalgiteonomHeylopuC eAmOchNeMewolorsk iscencornosts

devices, making access to edit ACNY easier than ever before.

Pag<sub>2</sub>e

Embedding videos on your pages on ACNY. You are able to embed video from YouTube or V goes to the page, they can see the video with the play icon. This is a great tool for playi Useful tip: If you have an audio-only file of a sermon for example, you can make a screen presentation of it, a is being said. This can then be uploaded to YouTube or Vimeo and embedded into an ACNY

• Hyperlinking is possible across ACNY. You are able to link the text directly to other web pa or the Church of England website. To link text on ACNY, you need to select the text you wo box that appears. Find out more about **Hormo at Help t@ & htime** the

#### Labs Learning Webinars

We are running a series of free webinars to help your church to use digital communications t services and events, as well as reaching out and caring for those in the local community aro donations, social media and live sGirce and more of the booth to the sock your free place today.

Keep up to date with all things digital and join our Labs Latest newsletter.

#### [Subscribe](https://www.churchofengland.org/labs-latest) here

 $P$ ag $\hat{\mathbf{z}}$ 

#### Read our latest blogs

# · Free Download: Digital Promo Planner for Your Advent an

04/10/2024

## . Images vs Video: What s better for sharing on social med

27/09/2024

## [Digital resources for your church this Generosity Week](/resources/digital-labs/blogs/digital-resources-your-church-generosity-week)

20/09/2024

Source URL: https://www.churchofengland.org/using-church-near-you-during-physical-distancing

Pag $\triangle$